# EXAMGOOD QUESTION & ANSWER

Exam Good provides update free of charge in one year!

> Accurate study guides High passing rate!

http://www.examgood.com

## **Exam** : **70-552(C++)**

# **Title** : UPGRADE: MCAD Skills to MCPD Windows Developer by Using the Microsoft .NET Framework

### **Version** : DEMO

1.You are developing a utility screen for a new client application. The utility screen displays a thermometer that conveys the current status of processes being carried out by the application. You need to draw a rectangle on the screen to serve as the background of the thermometer as shown in the exhibit. The rectangle must be filled with gradient shading. (Click the Exhibit button.) Which code segment should you choose?

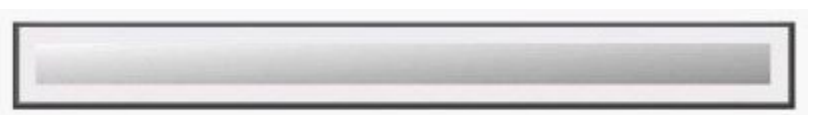

A.Rectangle<sup> $\land$ </sup> rectangle = gcnew Rectangle(10, 10, 450, 25); LinearGradientBrush $\land$  rectangleBrush = gcnew LinearGradientBrush(rectangle, Color::AliceBlue, Color::CornflowerBlue, LinearGradientMode::ForwardDiagonal); Pen^ rectanglePen = gcnew Pen(rectangleBrush); Graphics^ g = this->CreateGraphics(); g->DrawRectangle(rectanglePen, rectangle);

B.Rectangle $\land$  rectangle = gcnew Rectangle(10, 10, 450, 25); LinearGradientBrush $\land$  rectangleBrush = gcnew LinearGradientBrush(rectangle, Color::AliceBlue, Color::CornflowerBlue,<br>LinearGradientMode::ForwardDiagonal); Pen^ rectanglePen = gcnew Pen(rectangleBrush); Graphics^ g = this->CreateGraphics(); g->FillRectangle(rectangleBrush, rectangle);

C.RectangleF^ rectangle = gcnew RectangleF(10f, 10f, 450f, 25f); array^ points = gcnew array^ {gcnew Point(0, 0), gcnew Point(110, 145)}; LinearGradientBrush^ rectangleBrush = gcnew LinearGradientBrush(rectangle, Color::AliceBlue, Color::CornflowerBlue, LinearGradientMode::ForwardDiagonal); Pen^ rectanglePen = gcnew Pen(rectangleBrush); Graphics^ g = this->CreateGraphics(); g->DrawPolygon(rectanglePen, points);

D.RectangleF^ rectangle = gcnew RectangleF(10f, 10f, 450f, 25f); SolidBrush^ rectangleBrush = gcnew SolidBrush(Color::AliceBlue);  $Pen^{\wedge}$  rectanglePen = gcnew Pen(rectangleBrush); Graphics<sup> $\wedge$ </sup> g = this->CreateGraphics(); g->DrawRectangle(rectangleBrush, rectangle); Answer:B

2.You create an application to send a message by e-mail. An SMTP server is available on the local subnet. The SMTP server is named smtp.contoso.com. To test the application, you use a source address, me@contoso.com, and a target address, you@contoso.com. You need to transmit the e-mail message. Which code segment should you use?

A.MailAddress addrFrom("me@contoso.com", "Me");MailAddress addrTo("you@contoso.com", "You");MailMessage message(%addrFrom, %addrTo);message.Subject = "Greetings!";message.Body = "Test";message.Dispose();

B.String^ strSmtpClient = "smtp.contoso.com";String^ strFrom = "me@contoso.com";String^ strTo = "you@contoso.com";String^ strSubject = "Greetings!";String^ strBody = "Test";MailMessage msg(strFrom, strTo, strSubiect, strSmtpClient);

C.MailAddress addrFrom("me@contoso.com");MailAddress addrTo("you@contoso.com");MailMessage message(%addrFrom, %addrTo);message.Subject = "Greetings!";message.Body = "Test";SmtpClient client("smtp.contoso.com");client.Send(%message);

D.MailAddress^ addrFrom = gcnew MailAddress("me@contoso.com", "Me");MailAddress^ addrTo = gcnew MailAddress("you@contoso.com", "You");MailMessage^ message = gcnew MailMessage(addrFrom, addrTo);message->Subject = "Greetings!";message->Body = "Test";SocketInformation info;Socket^ client = gcnew Socket(info);System::Text::ASCIIEncoding^ enc =

gcnew System::Text::ASCIIEncoding();array^ msgBytes = enc->GetBytes(message->ToString());client->Send(msgBytes); Answer:C 3.You need to write a code segment that will add a string named strConn to the connection string section of the application configuration file. Which code segment should you use? A.System::Configuration::Configuration^ myConfig = myConfig ConfigurationManager::OpenExeConfiguration( ConfigurationUserLevel::None);myConfig->ConnectionSt rings->ConnectionStrings->Add( gcnew ConnectionStringSettings("ConnStr1", strConn));myConfig->Save(); B.System::Configuration::Configuration^ myConfig = ConfigurationManager::OpenExeConfiguration( ConfigurationUserLevel::None);myConfig->ConnectionSt rings->ConnectionStrings->Add( gcnew ConnectionStringSettings("ConnStr1", strConn));ConfigurationManager::RefreshSection("ConnectionStrings"); C.ConfigurationManager::ConnectionStrings::Add( gcnew ConnectionStringSettings("ConnStr1", strConn));ConfigurationManager::RefreshSection("ConnectionStrings"); D.ConfigurationManager::ConnectionStrings::Add( gcnew ConnectionStringSettings("ConnStr1", strConn));System::Configuration::Configuration^ myConfig ConfigurationManager::OpenExeConfiguration( ConfigurationUserLevel::None);myConfig->Save();

#### Answer:A

4.You are using the Microsoft Visual Studio 2005 IDE to examine the output of a method that returns a string. You assign the output of the method to a string variable named fName. You need to write a code segment that prints the following on a single line The message: "Test Failed: " The value of fName if the value of fName does not equal "John" You also need to ensure that the code segment simultaneously facilitates uninterrupted execution of the application. Which code segment should you use?

A.Debug::Assert(fName == "John", "Test Failed: ", fName);

B.Debug::WriteLineIf(fName != "John", fName, "Test Failed");

C.if (fName != "John") { Debug::Print("Test Failed: "); Debug::Print(fName);}

D.if (fName != "John") { Debug::WriteLine("Test Failed: "); Debug::WriteLine(fName);}

#### Answer:B

5.You are developing an application that will deploy by using ClickOnce. You need to test if the application executes properly. You need to write a method that returns the object, which prompts the user to install a ClickOnce application. Which code segment should you use?

A.return ApplicationSecurityManager::ApplicationTrustManager;

B.return AppDomain::CurrentDomain::ApplicationTrust;

C.return gcnew HostSecurityManager();

D.return SecurityManager::PolicyHierarchy();

#### Answer:A

6.You are developing a method to hash data with the Secure Hash Algorithm. The data is passed to your method as a byte array named message. You need to compute the hash of the incoming parameter by using SHA1. You also need to place the result into a byte array named hash. Which code segment should you use?

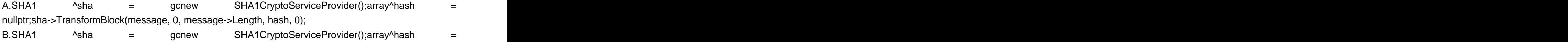

BitConverter::GetBytes(sha->GetHashCode());

```
C.SHA1 ^sha = gcnew SHA1CryptoServiceProvider();array^hash = sha->ComputeHash(message);
```
D.SHA1 ^sha = gcnew SHA1CryptoServiceProvider();sha->GetHashCode();array^hash = sha->Hash; Answer:C

7.You create a DirectorySecurity object for the working directory. You need to identify the user accounts and groups that have read and write permissions. Which method should you use on the DirectorySecurity object?

A.the GetAuditRules method

B.the GetAccessRules method

C.the AccessRuleFactory method

D.the AuditRuleFactory method

#### Answer:B

8.You are creating an assembly named Assembly1. Assembly1 contains a public method. The global cache contains a second assembly named Assembly2. You must ensure that the public method is only called from Assembly2. Which permission class should you use?

A.GacIdentityPermission

B.PublisherIdentityPermission

C.DataProtectionPermission

D.StrongNameIdentityPermission

#### Answer:D

9.You are changing the security settings of a file named MyData.xml. You need to preserve the existing inherited access rules. You also need to prevent the access rules from inheriting changes in the future. Which code segment should you use?

A.FileSecurity^ security gcnew FileSecurity("mydata.xml",AccessControlSections::All);security->SetAccessRuleProtection(true,

true);File::SetAccessControl("mydata.xml", security);

B.FileSecurity^ security = gcnew FileSecurity();security->SetAccessRuleProtection(true, true);File::SetAccessControl("mydata.xml", security);

C.FileSecurity^ security = File::GetAccessControl("mydata.xml");security->SetAccessRuleProtection(true, true);

D.FileSecurity^ security = File::GetAccessControl("mydata.xml");security->SetAuditRuleProtection(true, true);File::SetAccessControl("mydata.xml", security);

### Answer:A

10.You are writing code for user authentication and authorization. The username, password, and roles are stored in your application data store. You need to establish a user security context that will be used for authorization checks such as IsInRole. You write the following code segment to authorize the user. if (!TestPassword(userName, password)) throw new Exception("could not authenticate user"); String[] userRolesArray = LookupUserRoles(userName); You need to complete this code so that it establishes the user security context. Which code segment should you use?

A.GenericIdentity ident = new GenericIdentity(userName);GenericPrincipal currentUser = new GenericPrincipal(ident, userRolesArray);Thread.CurrentPrincipal = currentUser;

B.WindowsIdentity ident = new WindowsIdentity(userName);WindowsPrincipal currentUser = new WindowsPrincipal(ident);Thread.CurrentPrincipal = currentUser;

C.NTAccount userNTName = new NTAccount(userName);GenericIdentity ident = new

GenericIdentity(userNTName.Value);GenericPrincipal currentUser= new GenericPrincipal(ident, userRolesArray);Thread.CurrentPrincipal = currentUser;

D.IntPtr token = IntPtr.Zero;token = LogonUserUsingInterop(userName, encryptedPassword);WindowsImpersonationContext ctx = WindowsIdentity.Impersonate(token); Answer:A

11.You are developing a server application that will transmit sensitive information on a network. You create an X509Certificate object named certificate and a TcpClient object named client. You need to create an SslStream to communicate by using the Transport Layer Security 1.0 protocol. Which code segment should you use?

A.SslStream^ ssl = gcnew SslStream(Client->GetStream());ssl->AuthenticateAsServer(certificate, false, SslProtocols::None, true);

B.SslStream ^ssl = gcnew SslStream(Client->GetStream());ssl->AuthenticateAsServer(certificate, false, SslProtocols::Ssl3, true);

C.SslStream ^ssl = gcnew SslStream(Client->GetStream());ssl->AuthenticateAsServer(certificate, false, SslProtocols::Ssl2, true);

D.SslStream ^ssl = gcnew SslStream(Client->GetStream());ssl->AuthenticateAsServer(certificate, false, SslProtocols::Tls, true);

#### Answer:D

12.You are developing an auditing application to display the trusted ClickOnce applications that are installed on a computer. You need the auditing application to display the origin of each trusted application. Which code segment should you use?

A.ApplicationTrustCollection^ trusts;trusts= ApplicationSecurityManager::UserApplicationTrusts;for(int i=0;iCount;i++){ApplicationTrust^ trust = trusts[i];System::Console::WriteLine(trust->ToString());}

B.ApplicationTrustCollection^ trusts;trusts = ApplicationSecurityManager::UserApplicationTrusts;for(int i=0;iCount;i++){ApplicationTrust^ trust =

trusts[i];System::Console::WriteLine(trust->ExtraInfo->ToString());}

C.ApplicationTrustCollection^ trusts;trusts = ApplicationSecurityManager::UserApplicationTrusts;for(int i=0;iCount;i++){ApplicationTrust^ trust =

trusts[i];System::Console::WriteLine(trust->ApplicationIdentity->FullName);}

D.ApplicationTrustCollection^ trusts;trusts = ApplicationSecurityManager::UserApplicationTrusts;for(int i=0;iCount;i++){Object^ trust = trusts[i];System::Console::WriteLine(trust->ToString());} Answer:C

13.You are developing a method to call a COM component. You need to use declarative security to explicitly request the runtime to perform a full stack walk. You must ensure that all callers have the required level of trust for COM interop before the callers execute your method. Which attribute should you place on the method? The matrix of the method of the method of the method of the method of the method of the method of the method of the method of the method of the method of the method of the method of the method of the m

A.[SecurityPermission( SecurityAction::Demand, Flags=SecurityPermissionFlag::UnmanagedCode)]

B.[SecurityPermission( SecurityAction::LinkDemand, Flags=SecurityPermissionFlag::UnmanagedCode)]

C.[SecurityPermission( SecurityAction::Assert, Flags = SecurityPermissionFlag::UnmanagedCode)]

D.[SecurityPermission( SecurityAction::Deny, Flags = SecurityPermissionFlag::UnmanagedCode)] Answer:A

14.You are developing a method to hash data for later verification by using the MD5 algorithm. The data is passed to your method as a byte array named message. You need to compute the hash of the incoming parameter by using MD5. You also need to place the result into a byte array. Which code segment should you use?

```
A.HashAlgorithm ^algo = HashAlgorithm::Create("MD5");hash = algo->ComputeHash(message);
B.HashAlgorithm      ^algo      =      HashAlgorithm::Create("MD5");hash      =
```
BitConverter::GetBytes(algo->GetHashCode());

C.HashAlgorithm ^algo;algo = HashAlgorithm::Create(message->ToString());hash = algo->Hash;

D.HashAlgorithm ^algo = HashAlgorithm::Create("MD5");hash = nullptr;algo->TransformBlock(message, 0, message->Length, hash, 0);

#### Answer:A

15.You are developing an application that will use custom authentication and role-based security. You need to write a code segment to make the runtime assign an unauthenticated principal object to each running thread. Which code segment should you use?

#### A.AppDomain^ domain =

AppDomain::CurrentDomain;domain->SetPrincipalPolicy(PrincipalPolicy::WindowsPrincipal);

B.AppDomain^ domain = AppDomain::CurrentDomain;domain->SetThreadPrincipal(gcnew WindowsPrincipal(nullptr));

C.AppDomain^ domain =

AppDomain::CurrentDomain;domain->SetAppDomainPolicy(PolicyLevel::CreateAppDomainLevel());

D.AppDomain^ domain =

AppDomain::CurrentDomain;domain->SetPrincipalPolicy(PrincipalPolicy::UnauthenticatedPrincipal); Answer:D

16.You are developing an application that runs by using the credentials of the end user. Only users who are members of the Administrator group get permission to run the application. You write the following security code to protect sensitive data within the application. bool isAdmin = false: WindowsBuiltInRole role = WindowsBuiltInRole.Administrator; ... if (!isAdmin) throw new Exception("User not permitted"); You need to add a code segment to this security code to ensure that the application throws an exception if a user is not a member of the Administrator group. Which code segment should you use?

A.WindowsPrincipal currentUser = (WindowsPrincipal)Thread.CurrentPrincipal;isAdmin = currentUser.IsInRole(role);

B.WindowsIdentity currentUser = WindowsIdentity.GetCurrent();foreach (IdentityReference grp in currentUser.Groups) { NTAccount grpAccount = ((NTAccount)grp.Translate(typeof(NTAccount))); isAdmin  $=$  grp. Value. Equals(role); if (is Admin) break;  $\}$ 

C.GenericPrincipal currentUser = (GenericPrincipal) Thread.CurrentPrincipal;isAdmin = currentUser.IsInRole(role.ToString());

D.WindowsIdentity currentUser = (WindowsIdentity)Thread.CurrentPrincipal.Identity;isAdmin = currentUser.Name.EndsWith("Administrator");

Answer:A

17.You need to create a method to clear a Queue named q. Which code segment should you use? A.for each (Object^ e in q) { q.Dequeue();}

B.for each (Object^ e in q) { q.Enqueue(0);}

C.q.Clear();

D.q.Dequeue();

#### Answer:C

18.You are creating a class that uses unmanaged resources. This class maintains references to managed resources on other objects. You need to ensure that users of this class can explicitly release resources when the class instance ceases to be needed. Which three actions should you perform? (Each correct answer presents part of the solution. Choose three.)

A.Define the class such that it inherits from the WeakReference class.

B.Define the class such that it implements the IDisposable interface.

C.Create a class destructor that calls methods on other objects to release the managed resources.

D.Create a class destructor that releases the unmanaged resources.

E.Create a Dispose method that calls System.GC.Collect to force garbage collection.

F.Create a Dispose method that releases unmanaged resources and calls methods on other objects to release the managed resources.

#### Answer:B D F

19.You are writing a custom dictionary. The custom-dictionary class is named MyDictionary. You need to ensure that the dictionary is type safe. Which code segment should you use?

A.public ref class MyDictionary : public Dictionary{};

B.public ref class MyDictionary : public Hashtable{};

C.public ref class MyDictionary : public IDictionary{};

D.public ref class MyDictionary{};Dictionary t = gcnew Dictionary();MyDictionary dictionary = (MyDictionary)t;

#### Answer:A

20.You are creating an undo buffer that stores data modifications. You need to ensure that the undo functionality undoes the most recent data modifications first. You also need to ensure that the undo buffer permits the storage of strings only. Which code segment should you use?

A.Stack undoBuffer = gcnew Stack();

B.Stack undoBuffer = gcnew Stack();

C.Queue undoBuffer = gcnew Queue();

D.Queue undoBuffer = gcnew Queue();

Answer:A